Attacking WiFi networks with traffic injection Why open and WEP 802.11 networks really suck

#### Cédric BLANCHER

cedric.blancher@eads.net EADS Corporate Research Center EADS/CCR/DCR/SSI

sid@rstack.org Rstack Team <http://sid.rstack.org/>

<span id="page-0-0"></span>イロメ イ母メ イヨメ イヨ

RECON - Montréal - Canada 17-19 June 2005 <http://recon.cx/>

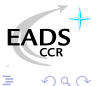

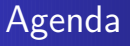

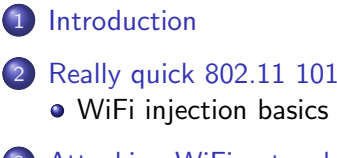

- 3 [Attacking WiFi networks](#page-14-0)
	- [Where's the police Managing management traffic](#page-15-0)
	- [In the darkness bind them rogue APs](#page-19-0)
	- [Breaking the shell WEP cracking](#page-22-0)
	- [Let me free Bypassing captive portals](#page-28-0)
	- [All naked Attacking stations](#page-34-0)
- 4 [WPA, WPA2 and 802.11i](#page-42-0)

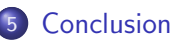

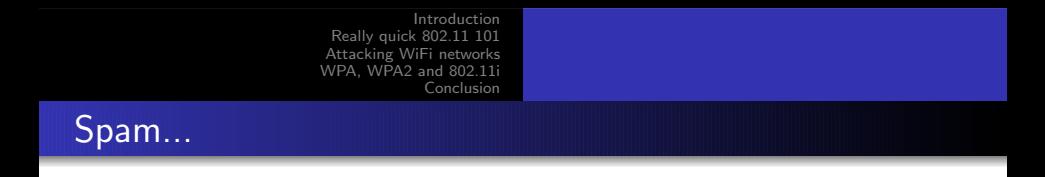

<commercial> I work for EADS Corporate Research Center, IT Security dpt

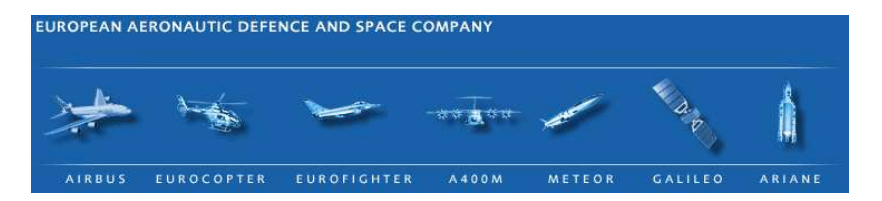

If you happen to need a A380 or Tigre helicopter, see me after my talk :) </commercial>

a mills

→ 手下

つくへ

#### [Introduction](#page-3-0)

[Really quick 802.11 101](#page-7-0) [Attacking WiFi networks](#page-14-0) [WPA, WPA2 and 802.11i](#page-42-0) [Conclusion](#page-46-0)

### Plan

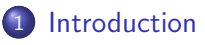

- **[Really quick 802.11 101](#page-7-0)** • [WiFi injection basics](#page-10-0)
- [Attacking WiFi networks](#page-14-0)
	- [Where's the police Managing management traffic](#page-15-0)
	- [In the darkness bind them rogue APs](#page-19-0)
	- **•** [Breaking the shell WEP cracking](#page-22-0)
	- [Let me free Bypassing captive portals](#page-28-0)
	- [All naked Attacking stations](#page-34-0)
- [WPA, WPA2 and 802.11i](#page-42-0)
- **[Conclusion](#page-46-0)**

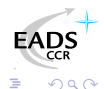

<span id="page-3-0"></span>∢ 重 ★

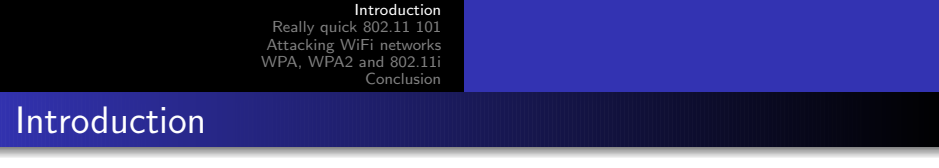

We already know 802.11 networks are weak

- Open networks are prone to any well-known LAN perimeter attack
- **WEP** is vulnerable

So why this talk ?

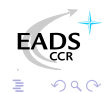

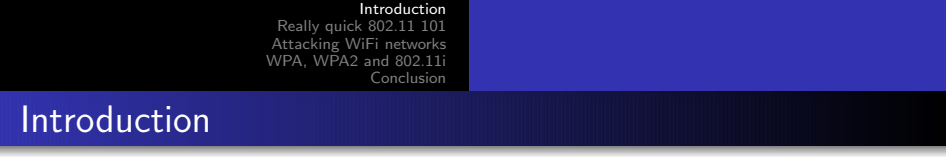

This talk is "people never learn" story

#### Goals

- Understand that WiFi open networks are unsecure for users
- Understand that WEP really sucks and should not be used anymore
- Understand that there's no salvation outside WPA/WPA2

Maybe make people learn something, at least (in case they don't know yet)

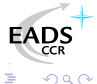

Traffic injection has changed things

- Increase DoS capabilities
- **•** Dramaticly decreased WEP cracking achievement time
- Allows station traffic attacking
- Allows station attacking

#### But still...

- Most ISPs selling wireless/router/modem based access only provide WEP support
- Most commercial hotspots are still open networks...

**FAT** 

つくへ

[WiFi injection basics](#page-10-0)

#### Plan

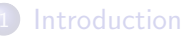

2 [Really quick 802.11 101](#page-7-0) • [WiFi injection basics](#page-10-0)

#### [Attacking WiFi networks](#page-14-0)

- [Where's the police Managing management traffic](#page-15-0)
- [In the darkness bind them rogue APs](#page-19-0)
- **•** [Breaking the shell WEP cracking](#page-22-0)
- [Let me free Bypassing captive portals](#page-28-0)
- [All naked Attacking stations](#page-34-0)
- [WPA, WPA2 and 802.11i](#page-42-0)
- **[Conclusion](#page-46-0)**

<span id="page-7-0"></span>化重新 化

[WiFi injection basics](#page-10-0)

### 802.11 basics

802.11 is a wireless communication IEEE standard commercialy known as WiFi

- CSMA/CA based
- **o** Infrastructure vs. Ad-hoc
- **•** Association concept
- Management vs. data traffic

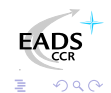

化重变 化重

 $\sim$   $\sim$ 

[WiFi injection basics](#page-10-0)

### 802.11 "early" security

WiFi protection scheme is WEP (Wired Equivalent Privacy)

- Authentication through challenge/response
- Confidentiality with RC4 cipher using 24bits IV plus fixed key
- Integrity with CRC32 on cleartext payload

化重变 化重

[WiFi injection basics](#page-10-0)

#### **[Introduction](#page-3-0)**

- 2 [Really quick 802.11 101](#page-7-0) • [WiFi injection basics](#page-10-0)
- [Attacking WiFi networks](#page-14-0)
	- [Where's the police Managing management traffic](#page-15-0)
	- [In the darkness bind them rogue APs](#page-19-0)
	- [Breaking the shell WEP cracking](#page-22-0)
	- [Let me free Bypassing captive portals](#page-28-0)
	- [All naked Attacking stations](#page-34-0)
- [WPA, WPA2 and 802.11i](#page-42-0)
- **[Conclusion](#page-46-0)**

<span id="page-10-0"></span>医毛囊 医牙骨

[WiFi injection basics](#page-10-0)

### Arbitrary frames injection

Quite old but non common functionnality

- Needs appropriate firmware
- Needs appropriate driver
- Needs appropriate library/software

Some tools exist $^1$ , but mainly focus on management traffic Hostap<sup>2</sup> based stuff, but Prism2 firmwares are somehow reluctant

 $^1$ e.g. <http://sourceforge.net/projects/airjack/>  $^{2}$ <http://hostap.epitest.fi/>

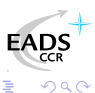

[Introduction](#page-3-0) [Really quick 802.11 101](#page-7-0) [Attacking WiFi networks](#page-14-0) WPA2 and 802.11i [Conclusion](#page-46-0) [WiFi injection basics](#page-10-0) **Toolkit** 

Proper adapter and driver

- **•** Hostap, but limited to some kind of frames
- Atheros/Madwifi<sup>3</sup>, patched for traffic injection
- Intersil Prism54<sup>4</sup> , development SVN snapshot

Atheros remains the most popular chipset due to a documented HAL

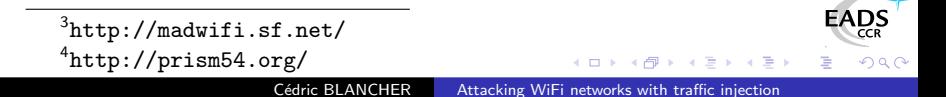

[WiFi injection basics](#page-10-0)

### Traffic injection 101

To inject traffic

- **1** Load driver and activate adapter
- 2 Put adapter into monitor mode (real 802.11 mode)
- **3** Set appropriate channel
- **4** Open RAW socket on interface
- <sup>5</sup> Use your socket

Still, you need to implement a 802.11/MAC/IP stack over your socket and/or good libs and tools so you can communicate

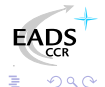

[Introduction](#page-3-0) [Really quick 802.11 101](#page-7-0) [Attacking WiFi networks](#page-14-0) [WPA, WPA2 and 802.11i](#page-42-0) [Conclusion](#page-46-0) [Where's the police - Managing management traffic](#page-15-0) [In the darkness bind them - rogue APs](#page-19-0) [Breaking the shell - WEP cracking](#page-22-0) [Let me free - Bypassing captive portals](#page-28-0) [All naked - Attacking stations](#page-34-0)

### Plan

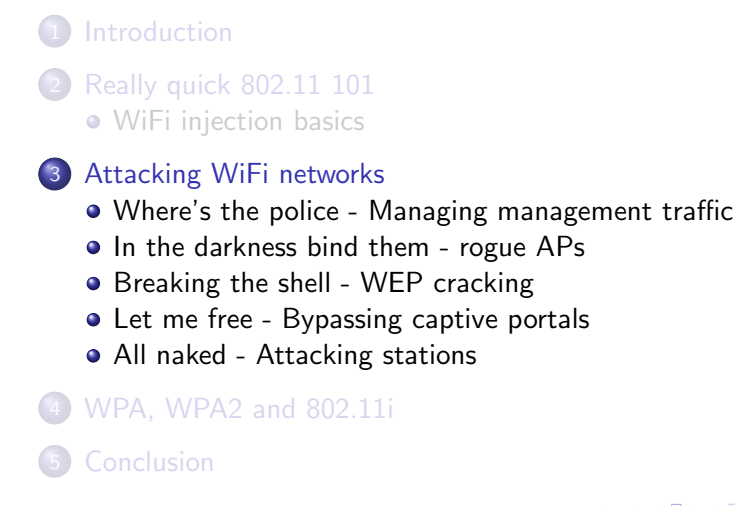

<span id="page-14-0"></span> $\left\{ \left\vert \mathbf{q} \right\vert \mathbf{p} \left\vert \mathbf{x} \right\vert \mathbf{q} \right.$   $\left\{ \left\vert \mathbf{p} \right\vert \mathbf{x} \right\vert \mathbf{x} \right\}$ 

つくへ

[Where's the police - Managing management traffic](#page-15-0) [In the darkness bind them - rogue APs](#page-19-0) [Breaking the shell - WEP cracking](#page-22-0) [Let me free - Bypassing captive portals](#page-28-0) [All naked - Attacking stations](#page-34-0)

#### **[Introduction](#page-3-0)**

- **[Really quick 802.11 101](#page-7-0)** • [WiFi injection basics](#page-10-0)
- 3 [Attacking WiFi networks](#page-14-0)
	- [Where's the police Managing management traffic](#page-15-0)
	- [In the darkness bind them rogue APs](#page-19-0)
	- [Breaking the shell WEP cracking](#page-22-0)
	- [Let me free Bypassing captive portals](#page-28-0)
	- [All naked Attacking stations](#page-34-0)
- [WPA, WPA2 and 802.11i](#page-42-0)

#### **[Conclusion](#page-46-0)**

a miller

<span id="page-15-0"></span>- ④ 伊 ≯ ④ 重 ≯ ④ 重

[Where's the police - Managing management traffic](#page-15-0) [In the darkness bind them - rogue APs](#page-19-0) [Breaking the shell - WEP cracking](#page-22-0) [Let me free - Bypassing captive portals](#page-28-0) [All naked - Attacking stations](#page-34-0)

### Management traffic

Suppose to control DSS state, such as associations...

Management traffic is a regulation traffic that is completly unprotected Management traffic is extremely prone to spoofing

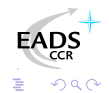

a mills

[Where's the police - Managing management traffic](#page-15-0) [In the darkness bind them - rogue APs](#page-19-0) [Breaking the shell - WEP cracking](#page-22-0) [Let me free - Bypassing captive portals](#page-28-0) [All naked - Attacking stations](#page-34-0)

## Tampering management traffic

You alter DSS current state by tampering management traffic

- Reject association requests
- Inject disassociation frame
- Inject fake associations
- Wake up devices in sleep mode
- Etc.

Mainly DoSes...

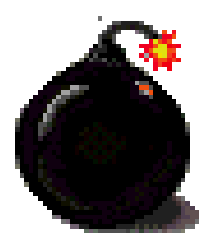

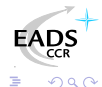

[Where's the police - Managing management traffic](#page-15-0) [In the darkness bind them - rogue APs](#page-19-0) [Breaking the shell - WEP cracking](#page-22-0) [Let me free - Bypassing captive portals](#page-28-0) [All naked - Attacking stations](#page-34-0)

# Management traffic generation

Management traffic is easy to generate and inject See Scapy<sup>5</sup> packets classes

- $\bullet$  Dot11
- Dot11Disas
- Dot11AssoResp
- Dot11ReassoResp
- Dot11Deauth
- $e$  etc.

See Scapy in action :

[http://www.secdev.org/conf/scapy\\_csw05.pdf](http://www.secdev.org/conf/scapy_csw05.pdf)

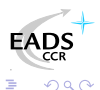

<sup>5</sup><http://www.secdev.org/projects/scapy/>

[Where's the police - Managing management traffic](#page-15-0) [In the darkness bind them - rogue APs](#page-19-0) [Breaking the shell - WEP cracking](#page-22-0) [Let me free - Bypassing captive portals](#page-28-0) [All naked - Attacking stations](#page-34-0)

#### **[Introduction](#page-3-0)**

**[Really quick 802.11 101](#page-7-0)** • [WiFi injection basics](#page-10-0)

#### 3 [Attacking WiFi networks](#page-14-0)

- [Where's the police Managing management traffic](#page-15-0)
- [In the darkness bind them rogue APs](#page-19-0)
- [Breaking the shell WEP cracking](#page-22-0)
- [Let me free Bypassing captive portals](#page-28-0)
- [All naked Attacking stations](#page-34-0)
- [WPA, WPA2 and 802.11i](#page-42-0)

### **[Conclusion](#page-46-0)**

<span id="page-19-0"></span>イロメ イ母メ イヨメ イヨ

[Where's the police - Managing management traffic](#page-15-0) [In the darkness bind them - rogue APs](#page-19-0) [Breaking the shell - WEP cracking](#page-22-0) [Let me free - Bypassing captive portals](#page-28-0) [All naked - Attacking stations](#page-34-0)

# Building AP from scratch

For AP mode, you need to inject

- **•** Beacon frames
- Associations requests answers
- Management traffic
- Data frames acking

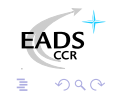

a mills

∢ শি  $\sim$  化重变 化重

[Where's the police - Managing management traffic](#page-15-0) [In the darkness bind them - rogue APs](#page-19-0) [Breaking the shell - WEP cracking](#page-22-0) [Let me free - Bypassing captive portals](#page-28-0) [All naked - Attacking stations](#page-34-0)

# Rogue APs

If you can be an AP, you can also be a fake one...

- Cheap solution for traffic redirection
- Cheap attack against automatic "WiFi network managers"<sup>a</sup>

Rogue AP is the poor man attack that works so well

<sup>a</sup><http://theta44.org/main.html>

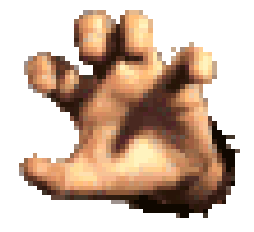

<span id="page-21-0"></span>∢ 重 ★

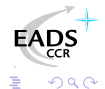

[Where's the police - Managing management traffic](#page-15-0) [In the darkness bind them - rogue APs](#page-19-0) [Breaking the shell - WEP cracking](#page-22-0) [Let me free - Bypassing captive portals](#page-28-0) [All naked - Attacking stations](#page-34-0)

#### **[Introduction](#page-3-0)**

**[Really quick 802.11 101](#page-7-0)** • [WiFi injection basics](#page-10-0)

#### 3 [Attacking WiFi networks](#page-14-0)

- [Where's the police Managing management traffic](#page-15-0)
- [In the darkness bind them rogue APs](#page-19-0)
- [Breaking the shell WEP cracking](#page-22-0)
- [Let me free Bypassing captive portals](#page-28-0)
- [All naked Attacking stations](#page-34-0)
- [WPA, WPA2 and 802.11i](#page-42-0)

### **[Conclusion](#page-46-0)**

4 0 8

<span id="page-22-0"></span>- ∢ 何 ▶ -∢ ヨ ▶ -∢ ヨ

[Where's the police - Managing management traffic](#page-15-0) [In the darkness bind them - rogue APs](#page-19-0) [Breaking the shell - WEP cracking](#page-22-0) [Let me free - Bypassing captive portals](#page-28-0) [All naked - Attacking stations](#page-34-0)

# WEP breaking basics

WEP is RC4 based, which is XOR based

- Cleartext attacks (e.g. authentication challenge)
- PRGA/IV couple table construction
- Fluhrer, Mantin and Shamir attack based on first bytes of key being weak (weak IVs)
- Korek optimization of FMS attack based on solved cases

Last attacks need traffic gathering

化重新润滑

[Where's the police - Managing management traffic](#page-15-0) [In the darkness bind them - rogue APs](#page-19-0) [Breaking the shell - WEP cracking](#page-22-0) [Let me free - Bypassing captive portals](#page-28-0) [All naked - Attacking stations](#page-34-0)

# Modified packet injection

Let C be our cleartext message and Mod a C slight modification Let  $C' = C \oplus Mod$ 

#### Some maths

$$
P = WEP(C + \text{ICV}(C))
$$

$$
= (C + \textit{ICV}(C)) \oplus \textit{RC4}(IV + K)
$$

$$
P' = (C' + \text{ICV}(C')) \oplus \text{RC4}(IV + K)
$$

$$
= (C + \textit{ICV}(C)) \oplus \textit{RC4}(IV + K) \oplus (\textit{Mod} + \textit{ICV}(\textit{Mod}))
$$

$$
= P \oplus (Mod + ICV(Mod))
$$

This means you can inject arbitrary WEP frames and have them decrypted...

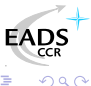

メロメ メ御き メミメ メミメ

[Where's the police - Managing management traffic](#page-15-0) [In the darkness bind them - rogue APs](#page-19-0) [Breaking the shell - WEP cracking](#page-22-0) [Let me free - Bypassing captive portals](#page-28-0) [All naked - Attacking stations](#page-34-0)

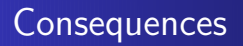

We can inject arbitrary traffic through WEP without key knowledge

- **Q** Launch oracle based attacks
- **•** Stimulate network in order to create traffic (e.g. aireplay)

Full WEP cracking is no more relying on passive listening

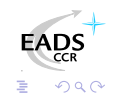

a mills

<span id="page-25-0"></span>医毛毛 医三角

[Where's the police - Managing management traffic](#page-15-0) [In the darkness bind them - rogue APs](#page-19-0) [Breaking the shell - WEP cracking](#page-22-0) [Let me free - Bypassing captive portals](#page-28-0) [All naked - Attacking stations](#page-34-0)

# Korek Chopchop attack

Korek published<sup>6</sup> a one packet decrypting attack based on oracle

- **1** Grab a packet
- 2 Modify one byte
- **3** Reinject
- <sup>4</sup> Deduce byte value

Easy isn't it ?

<span id="page-26-0"></span>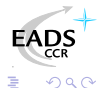

 $^6$ <http://www.netstumbler.org/showthread.php?t=12489>

[Where's the police - Managing management traffic](#page-15-0) [In the darkness bind them - rogue APs](#page-19-0) [Breaking the shell - WEP cracking](#page-22-0) [Let me free - Bypassing captive portals](#page-28-0) [All naked - Attacking stations](#page-34-0)

# Korek-Devine WEP cracking

Using Chopchop and some FMS optimizations from Korek, Christophe Devine released Aircrack<sup>7</sup>

- **1** Use Chopchop to spot an answered ARP request
- 2 Inject ARP request again and again
- <sup>3</sup> Stimulate traffic and unique IV collection
- <sup>4</sup> Terminate WEP key cracking within few seconds

Full WEP cracking is now question of minutes or so

And aircrack still can be optimized...

 $^{7}$ <http://www.cr0.net:8040/code/network/aircrack/>

<span id="page-27-0"></span>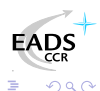

[Where's the police - Managing management traffic](#page-15-0) [In the darkness bind them - rogue APs](#page-19-0) [Breaking the shell - WEP cracking](#page-22-0) [Let me free - Bypassing captive portals](#page-28-0) [All naked - Attacking stations](#page-34-0)

#### **[Introduction](#page-3-0)**

**[Really quick 802.11 101](#page-7-0)** • [WiFi injection basics](#page-10-0)

#### 3 [Attacking WiFi networks](#page-14-0)

- [Where's the police Managing management traffic](#page-15-0)
- [In the darkness bind them rogue APs](#page-19-0)
- [Breaking the shell WEP cracking](#page-22-0)
- [Let me free Bypassing captive portals](#page-28-0)
- [All naked Attacking stations](#page-34-0)
- [WPA, WPA2 and 802.11i](#page-42-0)

### **[Conclusion](#page-46-0)**

a mills

<span id="page-28-0"></span>- ④ 伊 ≯ ④ 重 ≯ ④ 重

[Where's the police - Managing management traffic](#page-15-0) [In the darkness bind them - rogue APs](#page-19-0) [Breaking the shell - WEP cracking](#page-22-0) [Let me free - Bypassing captive portals](#page-28-0) [All naked - Attacking stations](#page-34-0)

# Commercial WiFi hospots

Commercial public Internet access

- Captive portal based system
- Authentication to billing system through web portal
- **Authorization for Internet access**
- Authorization tracking

It would be nice to be free... For free !

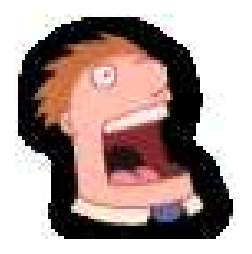

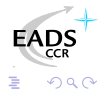

[Where's the police - Managing management traffic](#page-15-0) [In the darkness bind them - rogue APs](#page-19-0) [Breaking the shell - WEP cracking](#page-22-0) [Let me free - Bypassing captive portals](#page-28-0) [All naked - Attacking stations](#page-34-0)

## MAC based authorization tracking

Authorized clients are identified by their MAC address

- MAC address is easy to spoof
- No MAC layer conflict on WiFi network
- Just need a different IP

Recipe : spoof an authorized MAC address, get an IP and surf

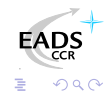

[Where's the police - Managing management traffic](#page-15-0) [In the darkness bind them - rogue APs](#page-19-0) [Breaking the shell - WEP cracking](#page-22-0) [Let me free - Bypassing captive portals](#page-28-0) [All naked - Attacking stations](#page-34-0)

# IP based authorization tracking

Authorized clients are identified by their IP address

- IP address are just a little more tricky to spoof
- ARP cache poisoning helps redirecting traffic
- **•** Traffic redirection allows IP spoofing

Recipe : ARP poison gateway for authorized IP, spoof and surf

[Where's the police - Managing management traffic](#page-15-0) [In the darkness bind them - rogue APs](#page-19-0) [Breaking the shell - WEP cracking](#page-22-0) [Let me free - Bypassing captive portals](#page-28-0) [All naked - Attacking stations](#page-34-0)

MAC+IP addresses based authorization tracking

The smart way fo tracking people ?

- **•** Previous technic won't help because of MAC address checking
- Hint : IP layer does not care about MAC layer
- ARP cache poisoning and IP spoofing
- Send traffic with spoofed MAC address
- Recipe : Same as before, plus MAC spoofing, then surf

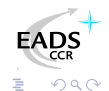

[Where's the police - Managing management traffic](#page-15-0) [In the darkness bind them - rogue APs](#page-19-0) [Breaking the shell - WEP cracking](#page-22-0) [Let me free - Bypassing captive portals](#page-28-0) [All naked - Attacking stations](#page-34-0)

# Configuration based tricks

Some gateways are misconfigured

- HTTP proxy left open on gateway
- ESTABLISHED,RELATED -j ACCEPT prevents connections drop when authorization expires on Linux based systems
- Administration network on the same VLAN, accessible through WiFi
- $\bullet$  Etc.

Misconfigurations tend to be unusual

医毛毛 医三角

つへへ

[Introduction](#page-3-0) [Really quick 802.11 101](#page-7-0) [Attacking WiFi networks](#page-14-0) [WPA, WPA2 and 802.11i](#page-42-0) [Conclusion](#page-46-0) [Where's the police - Managing management traffic](#page-15-0) [In the darkness bind them - rogue APs](#page-19-0) [Breaking the shell - WEP cracking](#page-22-0) [Let me free - Bypassing captive portals](#page-28-0) [All naked - Attacking stations](#page-34-0)

#### **[Introduction](#page-3-0)**

**[Really quick 802.11 101](#page-7-0)** • [WiFi injection basics](#page-10-0)

#### 3 [Attacking WiFi networks](#page-14-0)

- [Where's the police Managing management traffic](#page-15-0)
- [In the darkness bind them rogue APs](#page-19-0)
- [Breaking the shell WEP cracking](#page-22-0)
- [Let me free Bypassing captive portals](#page-28-0)
- [All naked Attacking stations](#page-34-0)
- [WPA, WPA2 and 802.11i](#page-42-0)
- **[Conclusion](#page-46-0)**

4 0 8

<span id="page-34-0"></span>- ④ 伊 ≯ ④ 重 ≯ ④ 重

[Where's the police - Managing management traffic](#page-15-0) [In the darkness bind them - rogue APs](#page-19-0) [Breaking the shell - WEP cracking](#page-22-0) [Let me free - Bypassing captive portals](#page-28-0) [All naked - Attacking stations](#page-34-0)

### What about associated stations ?

Associated stations are almost naked

- LAN attacks (ARP, DHCP, DNS, etc.)
- Traffic interception tampering
- **•** Direct station attack

Manufacturers provides so called "solutions", mainly station to station communication prevention systems (e.g. C\*\*\*o PSPF)

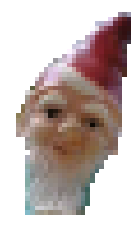

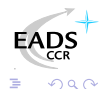

[Introduction](#page-3-0) [Really quick 802.11 101](#page-7-0) [Attacking WiFi networks](#page-14-0) [WPA, WPA2 and 802.11i](#page-42-0) [Conclusion](#page-46-0) [Where's the police - Managing management traffic](#page-15-0) [In the darkness bind them - rogue APs](#page-19-0) [Breaking the shell - WEP cracking](#page-22-0) [Let me free - Bypassing captive portals](#page-28-0) [All naked - Attacking stations](#page-34-0)

# Traffic tampering

WiFi communication are just opened on the air

- **.** Listen to WiFi traffic
- Identify given requests
- Inject your own answers
- Clap clap, you've done airpwn<sup>8</sup> like tool

Think of just injecting nasty things in HTTP traffic just in case someone would dare use MSIE

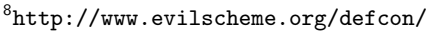

つへへ

[Where's the police - Managing management traffic](#page-15-0) [In the darkness bind them - rogue APs](#page-19-0) [Breaking the shell - WEP cracking](#page-22-0) [Let me free - Bypassing captive portals](#page-28-0) [All naked - Attacking stations](#page-34-0)

## Communication injection

Send traffic directly to station without AP authorization

- Allows PSPF bypass
- Allows communicating while AP out of reach
- **•** Allows communication while AP refuses association
- A smart of for reaching stations without being associated

<span id="page-37-0"></span>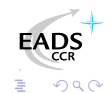

[Where's the police - Managing management traffic](#page-15-0) [In the darkness bind them - rogue APs](#page-19-0) [Breaking the shell - WEP cracking](#page-22-0) [Let me free - Bypassing captive portals](#page-28-0) [All naked - Attacking stations](#page-34-0)

# Proof of concept : Wifitap

Needed a PoC for Cisco PSPF bypass and wrote Wifitap

- Written in [Python](http://www.python.org/)<sup>9</sup>
- Relies on [Scapy](http://www.secdev.org/projects/scapy.html)<sup>10</sup>
- Uses tuntap device and OS IP stack
- **•** Use WiFi frame injection and sniffing

Wifitap allows communication with station despites AP restrictions

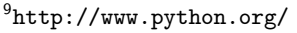

 $^{10}$ <http://www.secdev.org/projects/scapy.html>  $\Box\rightarrow\Box\otimes\rightarrow\Box$ 

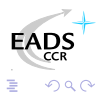

[Introduction](#page-3-0) [Really quick 802.11 101](#page-7-0) [Attacking WiFi networks](#page-14-0) [WPA, WPA2 and 802.11i](#page-42-0) [Conclusion](#page-46-0) [Where's the police - Managing management traffic](#page-15-0) [In the darkness bind them - rogue APs](#page-19-0) [Breaking the shell - WEP cracking](#page-22-0) [Let me free - Bypassing captive portals](#page-28-0) [All naked - Attacking stations](#page-34-0)

# Wifitap in short

#### How Wifitap works

#### Sending traffic

- Read ethernet from tuntap
- Add 802.11 headers
- Add BSSID, From-DS and **WFP**
- **o** Inject frame over WiFi

#### Receiving traffic

- Sniff 802.11 frame
- Remove WEP layer if needed

<span id="page-39-0"></span>イロメ イ母メ イヨメ イヨ

- **Remove 802.11 headers**
- Send ethernet through tuntap

Attacker does not need to be associated

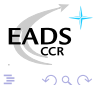

[Where's the police - Managing management traffic](#page-15-0) [In the darkness bind them - rogue APs](#page-19-0) [Breaking the shell - WEP cracking](#page-22-0) [Let me free - Bypassing captive portals](#page-28-0) [All naked - Attacking stations](#page-34-0)

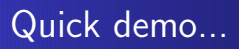

### We Proudly R3wt

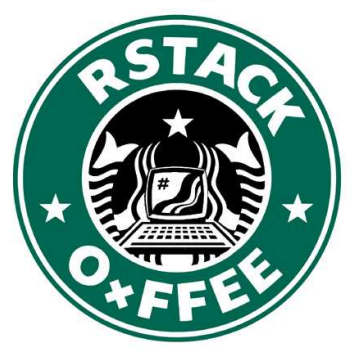

Download Wifitap at <http://sid.rstack.org/code/wifitap.tgz>

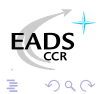

Cédric BLANCHER [Attacking WiFi networks with traffic injection](#page-0-0)

[Where's the police - Managing management traffic](#page-15-0) [In the darkness bind them - rogue APs](#page-19-0) [Breaking the shell - WEP cracking](#page-22-0) [Let me free - Bypassing captive portals](#page-28-0) [All naked - Attacking stations](#page-34-0)

### More hotspot bypassing...

Hijacking a guy authorization is not very kind

• Use Wifitap to bypass PSPF

• Now you can send back his traffic to the poor victim Now your victim and you are able to surf transparently

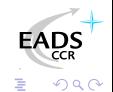

a mills

<span id="page-41-0"></span>化重变 化重

### Plan

<span id="page-42-0"></span>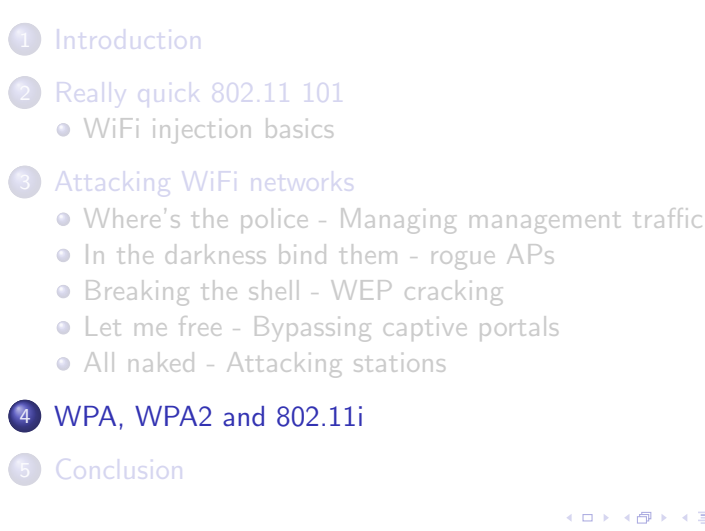

[Introduction](#page-3-0)<br>802.11 101 Really quick 80 [Attacking WiFi networks](#page-14-0) [WPA, WPA2 and 802.11i](#page-42-0) [Conclusion](#page-46-0)

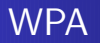

Transitional recommandation from WiFi Alliance extracted from IEEE work for infrastructure networks

- New authentication scheme based on PSK or 802.1x
- New key generation and scheduling scheme for keys
- New integrity check through Michael MIC with sequencing

Pretty solid solution that can prevent injection/replay

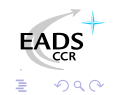

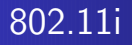

Standard from IEEE for WiFi security

WPA2 is a recommandation from WiFi alliance based on 802.11i

- Authentication using 802.1x
- Ciphering using AES-CCMP
- Integrity check using CCMP MIC

Return to the roots and use of a real adapted ciphering solution

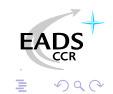

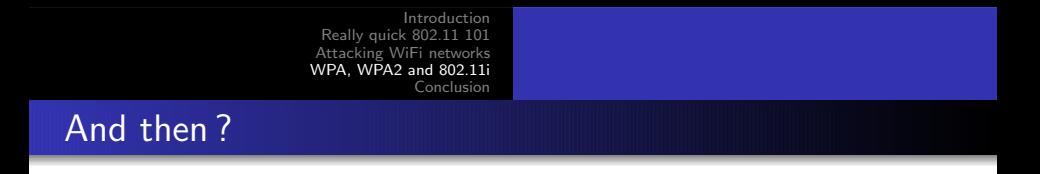

WPA and WPA2 provide strong mechanisms Some flaws on WPA

- Accelerated attack against PTK key (105bits vs. 128bits)
- **O** WPA PSK bruteforce

Attack counter-measures can be used to trigger DoS

- Wild traffic replay
- Wild dumb traffic injection

Nothing will protect from layer 1 based DoS attackes (bandwidth reservation, jamming)

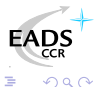

化重 经间

### Plan

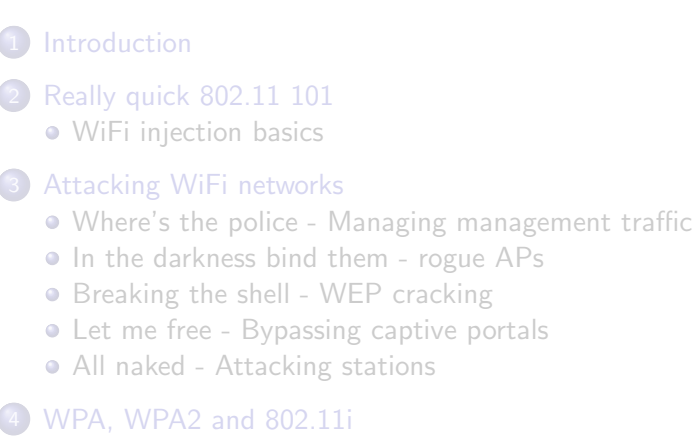

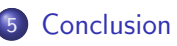

<span id="page-46-0"></span>∢ 重 ★

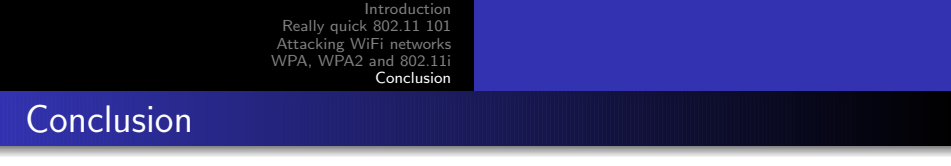

WiFi environnement are highly insecure and tough to secure You just can't cope with amateur style protection...

#### Then...

- Don't use WEP anymore
- Dont' use open network for public access
- Migrate to WPA, then WPA2 as soon as possible

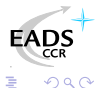

### [Rstack](http://www.rstack.org/) powered talk...

Greetings to...

- **Rstack.org team** <http://www.rstack.org/>
- **MISC Magazine** <http://www.miscmag.com/>
- **French Honeynet Project** <http://www.frenchhoneynet.org/>

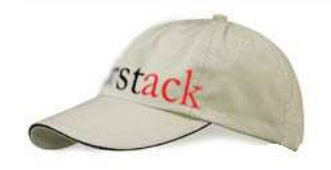

<span id="page-48-0"></span> $\rightarrow$   $\pm$ 

Download theses slides from <http://sid.rstack.org/>

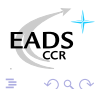

 $\sim$   $\sim$